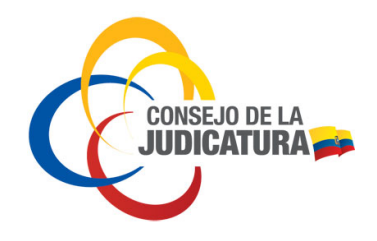

# **CONSEJO DE LA JUDICATURA**

## **GUÍA PARA INGRESO DE DOCUMENTACIÓN EN EL CONSEJO DE LA JUDICATURA**

Responsable del Documento: **SECRETARÍA GENERAL** 

Versión: 2

Septiembre 2017

Justicia independiente, ética y transparente

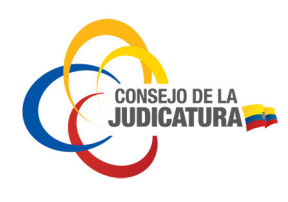

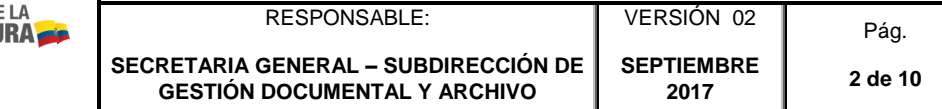

## CONTROL DE CAMBIOS

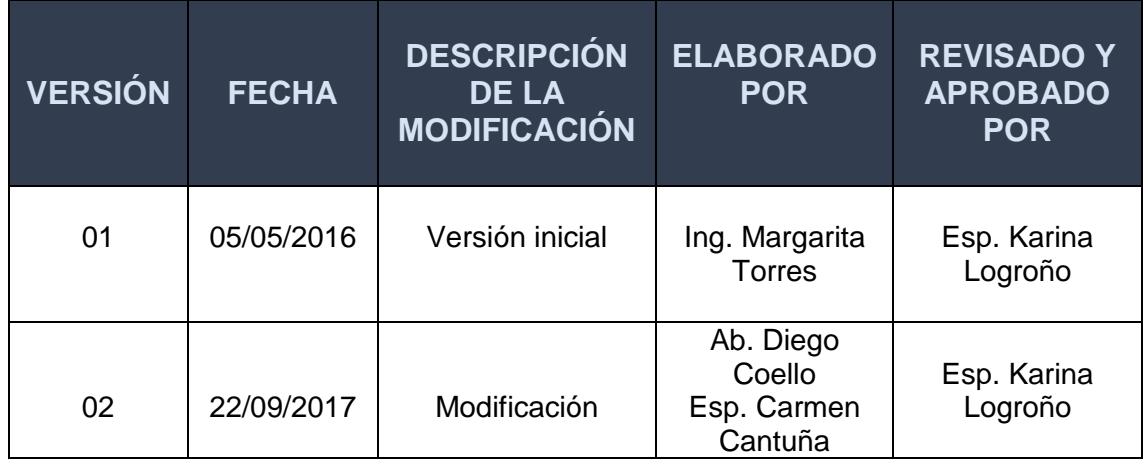

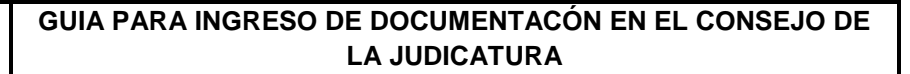

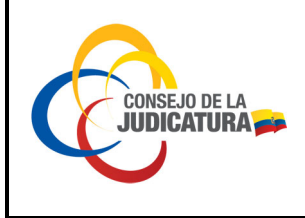

SECRETARIA GENERAL - SUBDIRECCIÓN DE **GESTIÓN DOCUMENTAL Y ARCHIVO** 

RESPONSABLE:

VERSIÓN 02

### **TABLA DE CONTENIDO**

### **Contenido**

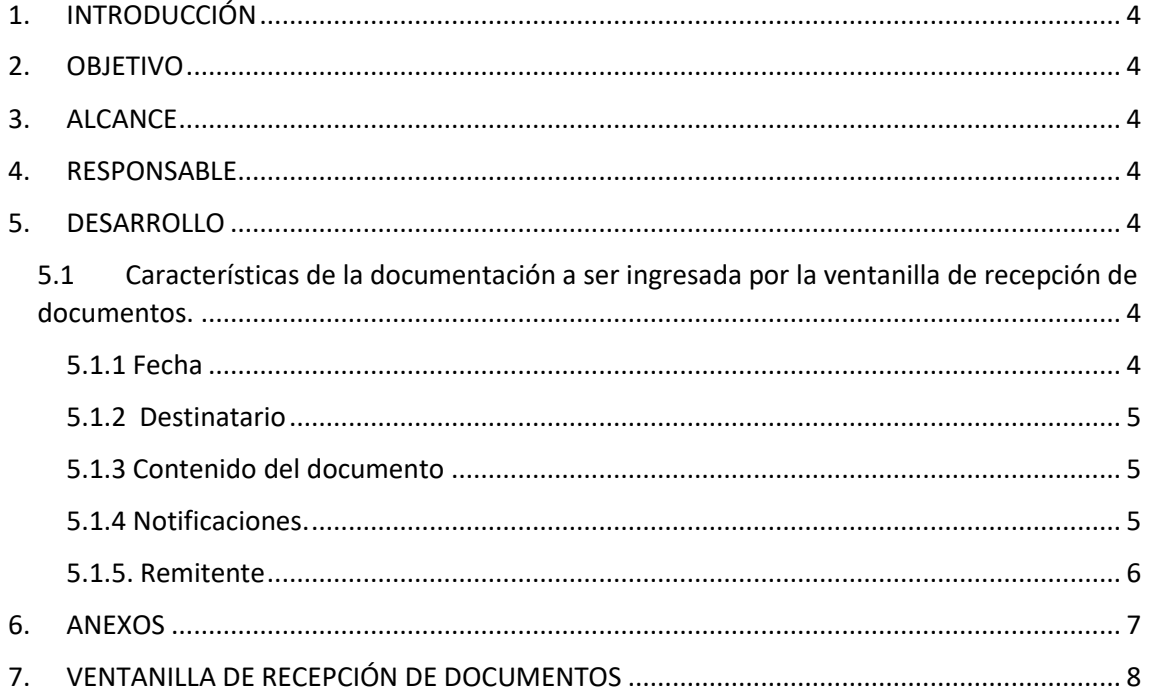

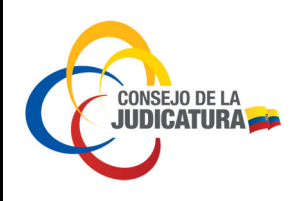

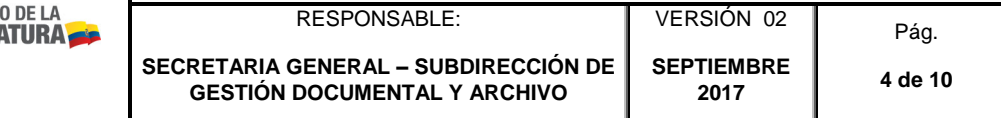

#### <span id="page-3-0"></span>**1. INTRODUCCIÓN**

La presente guía establece las directrices a seguir por parte de los usuarios externos para ingresar o presentar documentación en el Consejo de la Judicatura y direcciones Provinciales

La gestión documental es el área responsable de un control eficaz y sistemático de la creación, la recepción, el mantenimiento, el uso y la disposición de documentos de archivo.1

#### <span id="page-3-1"></span>**2. OBJETIVO**

Brindar un servicio de calidad a los usuarios externos de acuerdo a los parámetros y estándares establecidos por la Secretaría General, a través, de la aplicación del sistema de gestión documental creado e implementado por el Consejo de la Judicatura.

#### <span id="page-3-2"></span>**3. ALCANCE**

Esta guía está dirigida a usuarios externos, personas naturales, jurídicas, públicas y/o privadas, dentro de su ámbito y competencias.

#### <span id="page-3-3"></span>**4. RESPONSABLE**

Secretaria General – Subdirección Nacional de Gestión Documental y Archivo.

#### <span id="page-3-4"></span>**5. DESARROLLO**

<span id="page-3-5"></span>**5.1 Características de la documentación a ser ingresada por la ventanilla de recepción de documentos.** 

#### <span id="page-3-6"></span>**5.1. 1 Fecha**

- El formato debe incluir: ciudad, día, mes, año. Ejemplo: Quito, D.M. 22 de septiembre de 2017.
- No se recibirán documentos post fechados.

<sup>1</sup> Norma UNE-ISO 15489

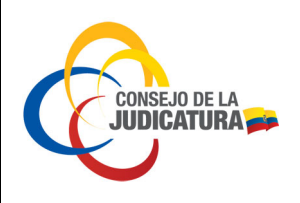

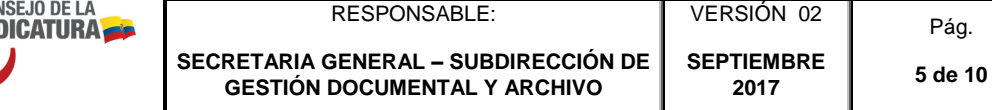

#### <span id="page-4-0"></span>**5.1.2 Destinatario**

- Nombre de la persona a quien va dirigida la comunicación.
- Cargo actual del destinatario.

**Importante:** El nombre y cargo debe ser claro, sin tachones ni enmendaduras, caso contrario, no se receptará el documento.

En caso de existir dudas sobre los cargos que ostentan los funcionarios del Consejo de la Judicatura, se puede realizar la consulta en el directorio telefónico que está disponible en la página web del Consejo de la Judicatura o llamar al teléfono 3963600 a las extensiones de balcón de servicios 20317-20371-20001-20350.

> El asunto, debe escribir brevemente el tema principal contenido dentro del documento.

<span id="page-4-1"></span>Ejemplo: Solicitud de copias certificadas de la causa N° 17203-2014-0123.

#### **5.1.3 Contenido del documento**

- a) El documento debe contener los antecedentes, fundamentos y la petición concreta, detallada de forma clara.
- b) Debe especificar lo que requiere o solicita, a fin de atender la solicitud de manera ágil y oportuna, dentro de los plazos y términos que la ley establece.
- c) Las peticiones o información para conocimiento deben versar sobre asuntos de competencia exclusiva del Consejo de la Judicatura.
- d) El usuario podrá hacer un alcance a un trámite ingresado previamente, mediante un nuevo documento haciendo referencia al documento ya ingresado (número de trámite), cuando el caso lo amerite.

#### **5.1.4 Notificaciones.**

<span id="page-4-2"></span>Se debe señalar como requisitos indispensables:

- Casilla judicial y/o electrónica,
- Correo electrónico,
- Número telefónico convencional y/o celular para responder el requerimiento.

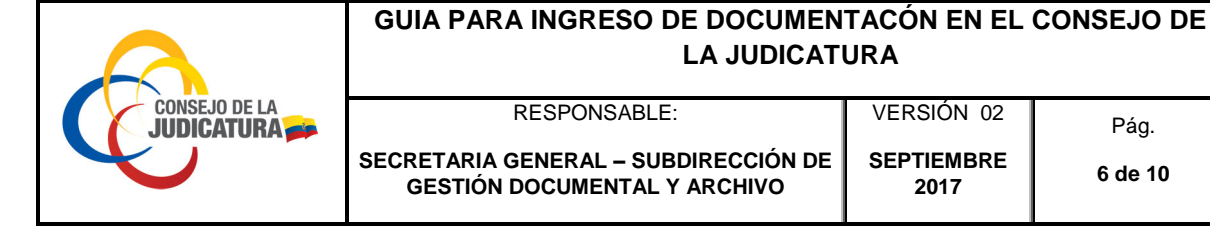

Dirección exacta del remitente

Ejemplo 1:

Para notificaciones señalo la casilla judicial…XXX…y/o correo electrónico: [alguien@personal.com](mailto:alguein@personal.com) o a los teléfonos 3953600 – 0987654321

Ejemplo 2:

Para notificaciones favor hacerlo a: Av. Amazonas N45-234 y las Bromelias – Sector Alameda – Departamento 101 – Teléfono 2223334 – 0987342367

#### **5.1.5. Remitente**

<span id="page-5-0"></span>En el documento constarán: número de cédula de ciudadanía o pasaporte (para extranjeros), nombre completo, dirección domiciliaria detallada, un número de teléfono convencional y/o celular y correo electrónico para la notificación de la respuesta. Ejemplo:

Atentamente,

Alba Torres Zamora C.C. 123456899-0 Correo electrónico [alguien@personal.com](mailto:alguien@personal.com) Av. El Inca N57-14 y 6 de Diciembre, Edificio Lasso, Piso 5 – Departamento 52 Teléfonos: 2333444 – 0987654321 Quito – Pichincha

La firma debe ser autógrafa completa (no sumilla) con los nombres y apellidos como consta en el cédula o pasaporte, no se aceptarán documentos con firmas escaneadas, copias simples o con firma de facsímil (sello de firma).

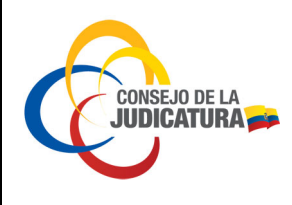

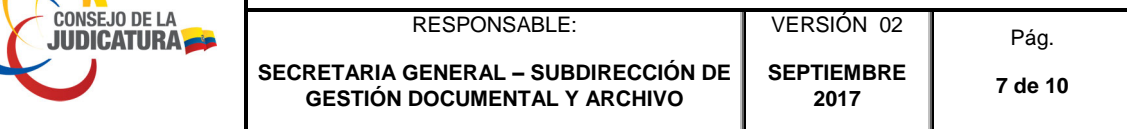

Ejemplo:

#### **Firmas Incorrectas**

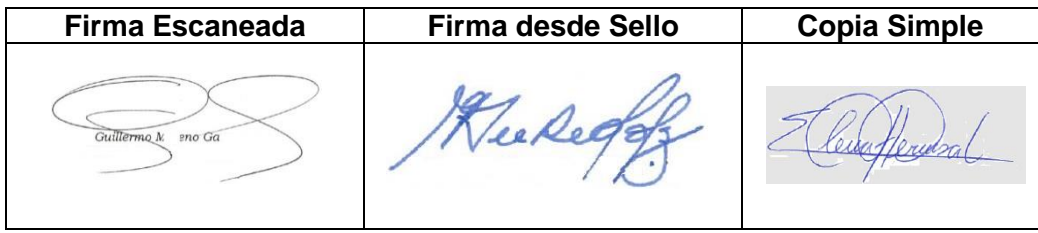

#### **Firma Correcta**

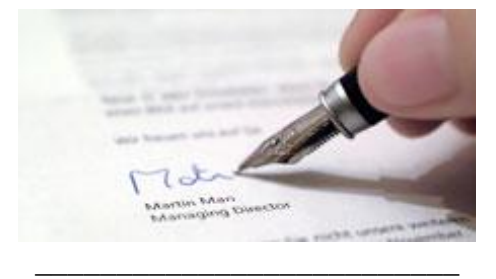

Torres Pérez José C.C. 1234567890

Si el usuario ingresa un documento firmado electrónicamente, deberá entregarlo en un medio magnético de almacenamiento (cds, dvd, usb, otros) para verificar su autenticidad.

#### <span id="page-6-0"></span>**6. ANEXOS**

Detallar de manera clara los anexos y otro tipo de soportes que se acompañen al documento como son: oficios, procesos, causas, expedientes, medios magnéticos de almacenamiento (cds, dvd, flash memory), planos, grabaciones, documentos originales o copias certificadas, entre otros.

Validar que se adjunten los anexos, si estos están detallados en el documento principal.

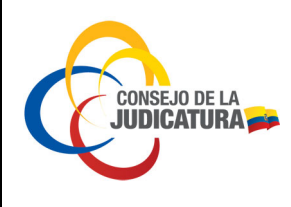

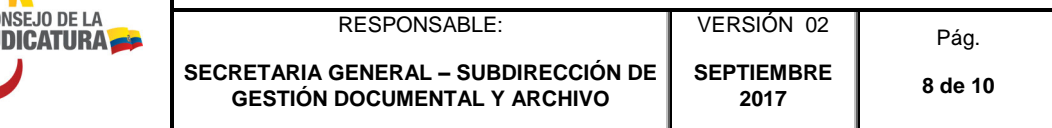

Indicar el número de fojas.

Ejemplo:

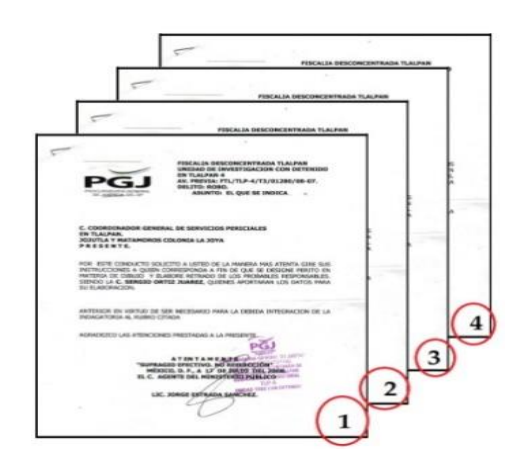

Copia Simple de memorando 123-AAA-2014 Adjunto 2 CDS Copias certificadas de la sentencia del juicio N° 17203-2014-0123 2 planos 50 fojas como anexo.

#### <span id="page-7-0"></span>**7. VENTANILLA DE RECEPCIÓN DE DOCUMENTOS**

Atención a ciudadanos para la recepción de requerimientos:

Recibir al usuario externo y/o usuario interno con cortesía y amabilidad, y verificar si el documento cumple todos los requisitos que establece esta guía.

El funcionario de ventanilla dentro de su perfil, ingresa la información del usuario en el sistema de gestión documental para su contestación.

El sistema de gestión documental genera la impresión de una etiqueta adhesiva que se colocará como constancia de recepción del documento, se colocará en la parte delantera superior sin obstaculizar la lectura del documento, las medidas son 7,6 cm de ancho por 5,1 cm de altura.

## **GUIA PARA INGRESO DE DOCUMENTACÓN EN EL CONSEJO DE**

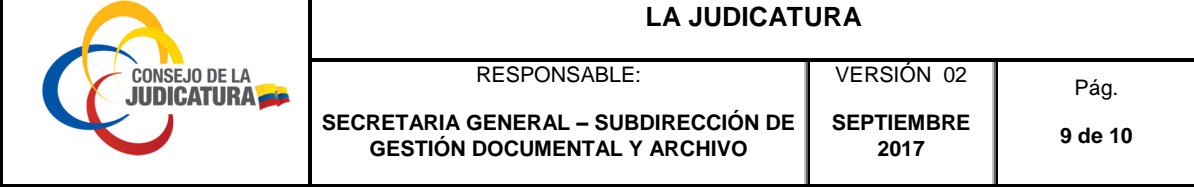

 $\mathbf{I}$ 

- La primera etiqueta se adhiere al documento ingresado para su direccionamiento.
- La segunda impresión de etiqueta se entrega al usuario como fe de recepción de su trámite.

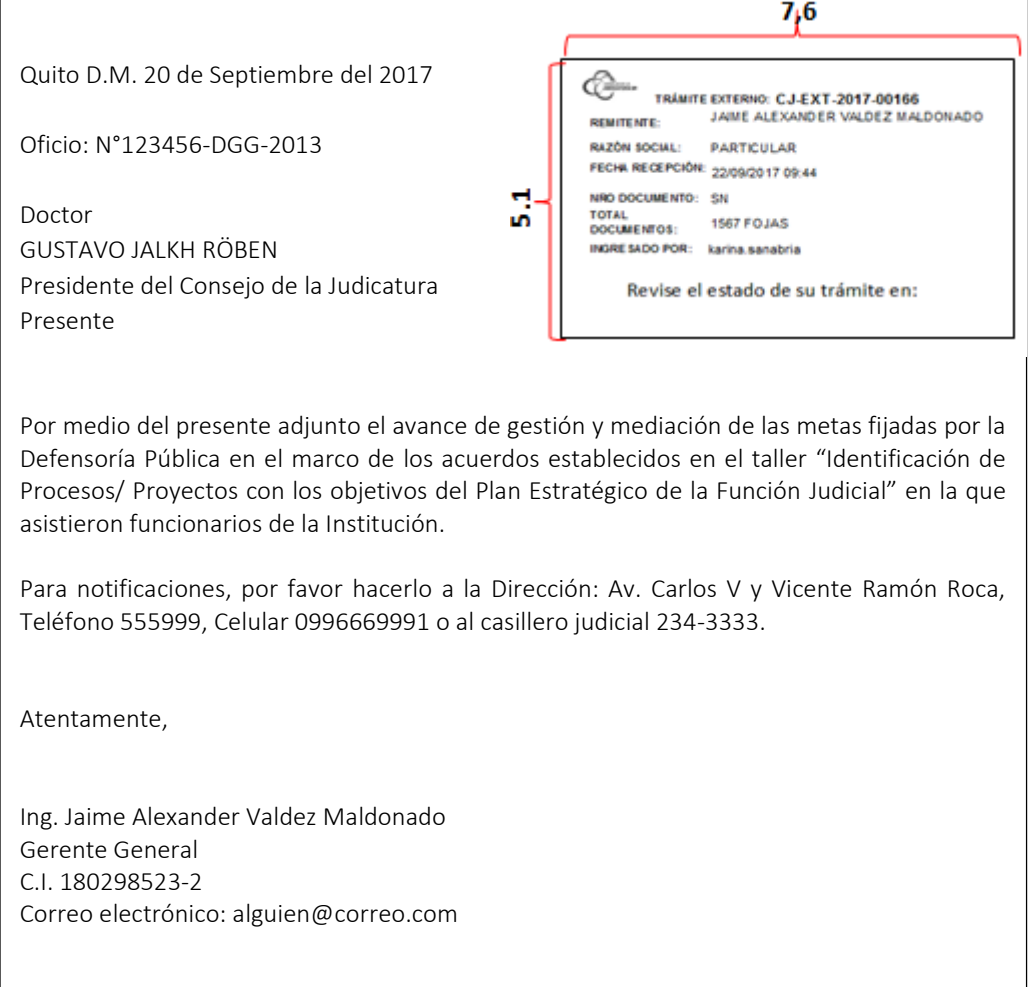